# **E20-690Q&As**

VNX Solutions Specialist Exam for Platform Engineers

### **Pass EMC E20-690 Exam with 100% Guarantee**

Free Download Real Questions & Answers **PDF** and **VCE** file from:

**https://www.leads4pass.com/e20-690.html**

100% Passing Guarantee 100% Money Back Assurance

Following Questions and Answers are all new published by EMC Official Exam Center

**C** Instant Download After Purchase **83 100% Money Back Guarantee** 365 Days Free Update

800,000+ Satisfied Customers

**Leads4Pass** 

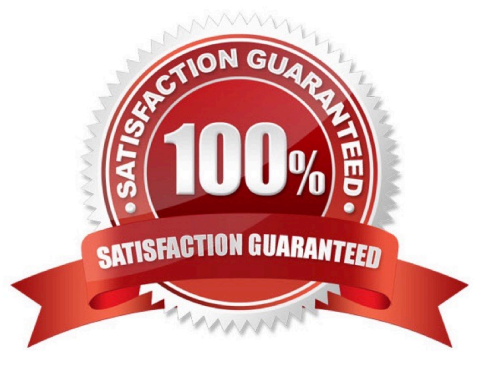

## **Leads4Pass**

#### **QUESTION 1**

By default, how does USM install new VNX OE software for Block and File?

A. USM installs the VNX for File software first, then installs the VNX for Block software on a VNX.

B. USM installs the File language package first, then installs the block language package.

C. USM installs the VNX for block software first, then installs the VNX for file software on a VNX

D. USM installs the VNX for File software on either a file-only system or Unified system. The VNX for Block software on the system remains unchanged.

Correct Answer: A

#### **QUESTION 2**

You are diagnosing a connectivity issue with a VNX array SP. What URL will access the SP using RemotelyAnywhere?

- A. https://"SP IP ADDRESSS":9519
- B. https://"SP IP ADDRESS":8080
- C. https://"UNISPHERE IP ADDRESS":81
- D. https://"SP IP ADDRESS"/setup

Correct Answer: A

#### **QUESTION 3**

In a VNX for File system, what is connected to the Control Station Eth1 port?

- A. Secondary Control Station
- B. Primary DM MGMT network
- C. Secondary DM MGMT network
- D. Customer Network for MGMT

Correct Answer: A

#### **QUESTION 4**

You are working on a VNX Unified system that has a fault LED illuminated on the DME. What action would you take to further analyze the system status?

A. Launch USM and capture diagnostic data from the system.

- B. Install VNX Analyzer to capture the DME hardware status.
- C. Perform a background verify operation on the control LUNs.
- D. Trespass the control LUNs to the peer storage processor.

Correct Answer: A

#### **QUESTION 5**

You are working on a VNX Block system that has a fault LED illuminated on a DAE. What action would you take to further analyze the system status?

A. Launch USM and perform a Verify Storage System operation.

- B. Install VNX Analyzer to capture the DAE hardware status.
- C. Perform a background verify operation on the system\\'s LUNs.
- D. Trespass the system\\'s LUNs to the peer storage processor.

Correct Answer: A

[E20-690 PDF Dumps](https://www.leads4pass.com/e20-690.html) [E20-690 VCE Dumps](https://www.leads4pass.com/e20-690.html) [E20-690 Practice Test](https://www.leads4pass.com/e20-690.html)